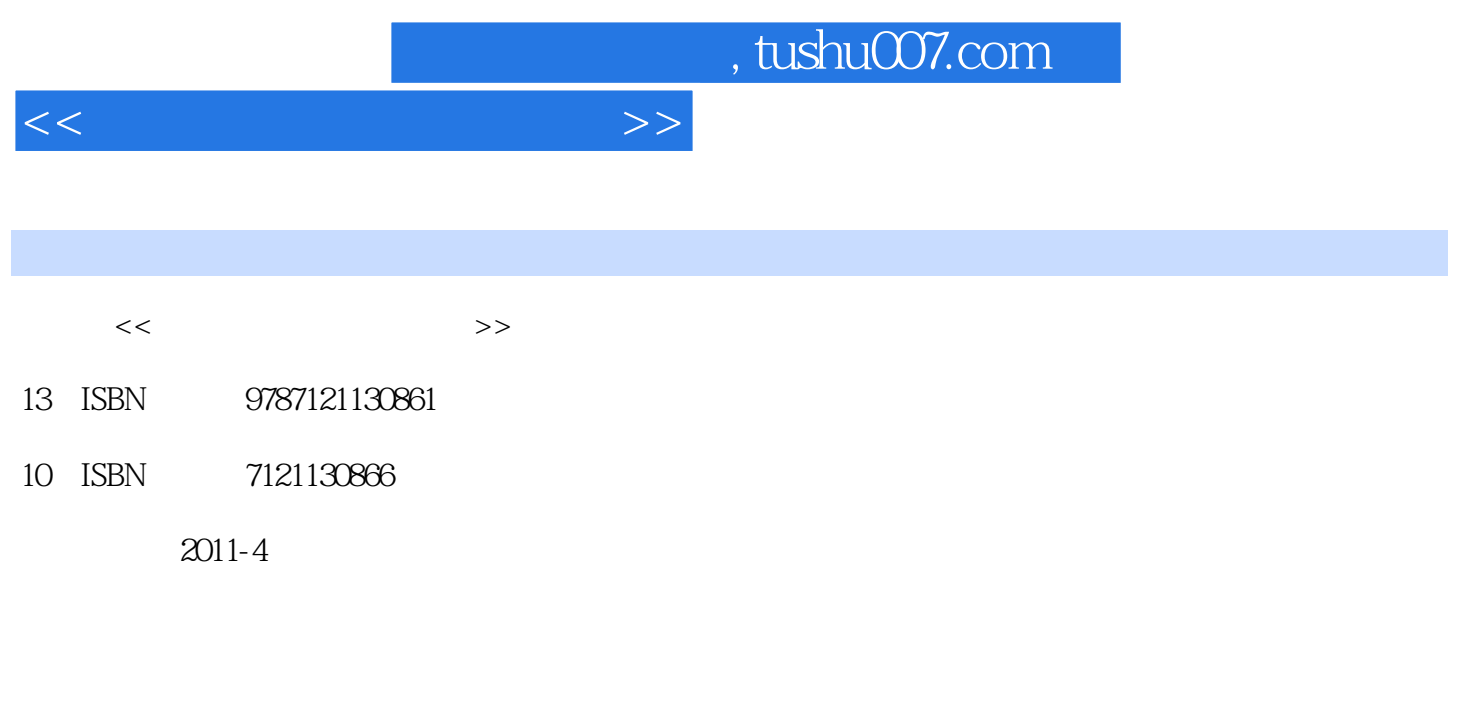

页数:267

PDF

更多资源请访问:http://www.tushu007.com

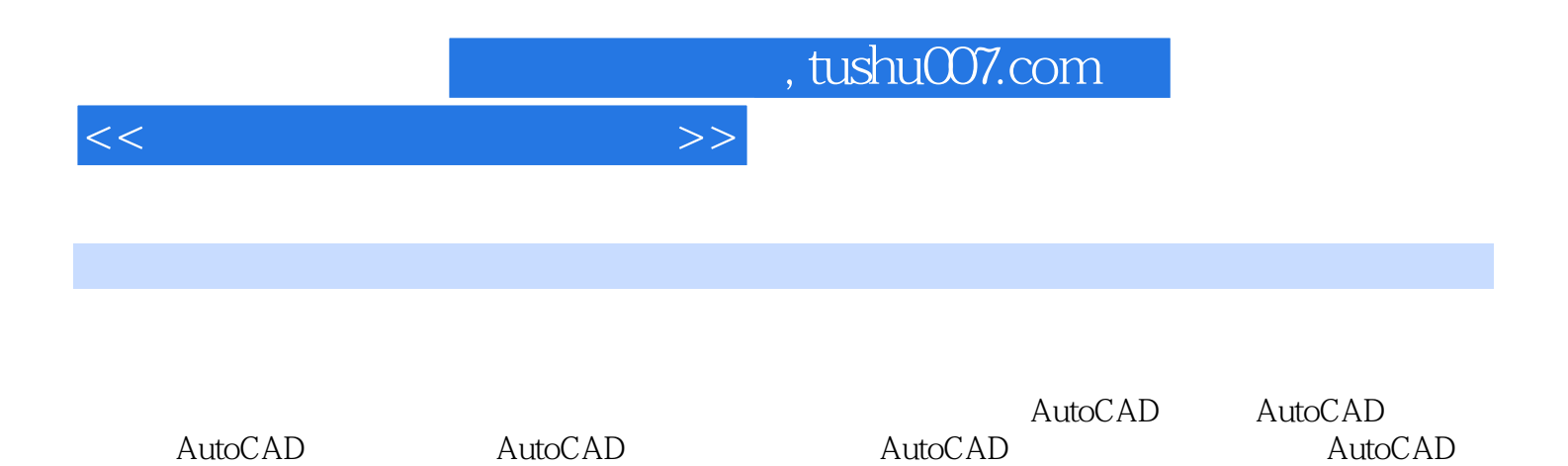

*Page 2*

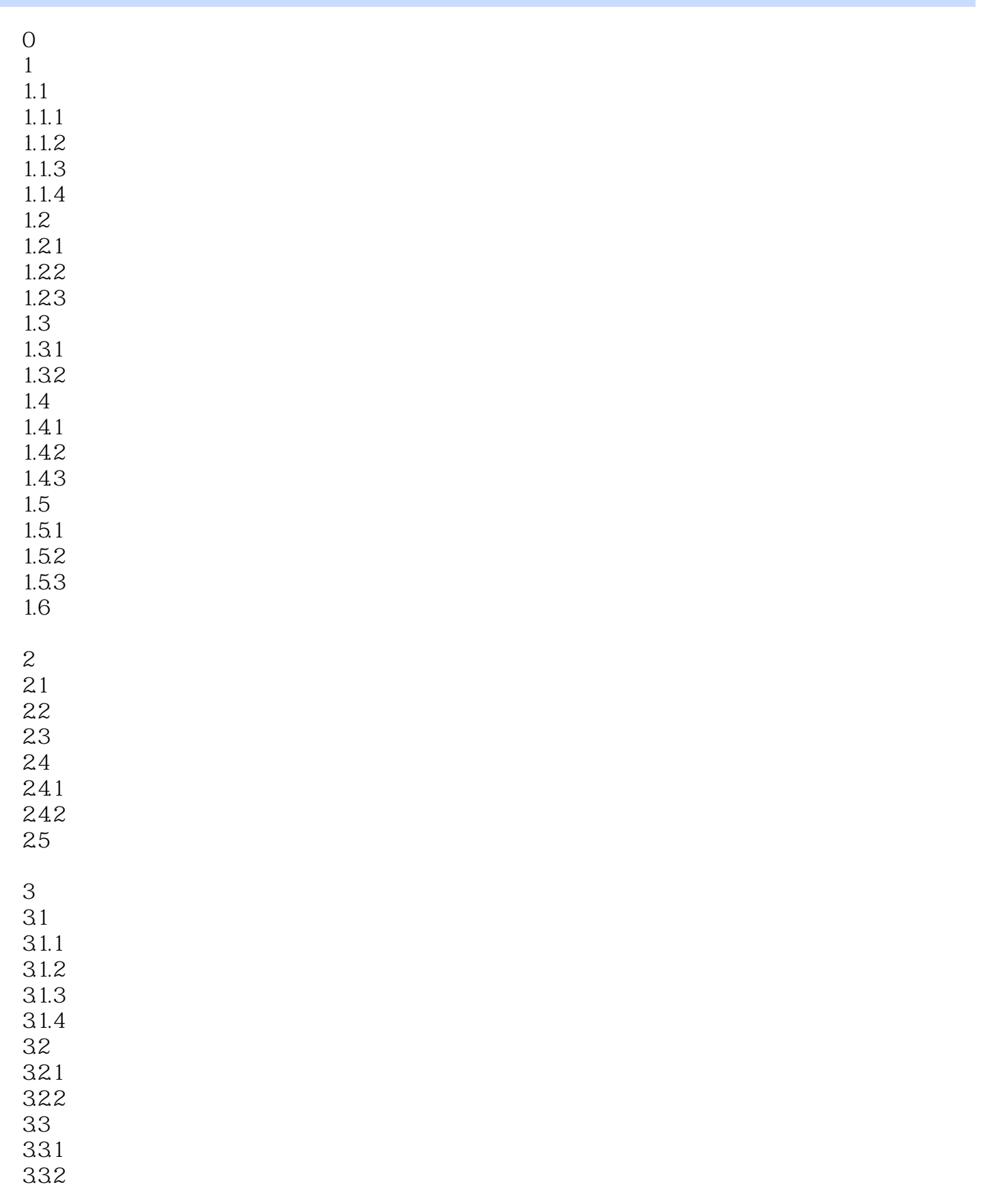

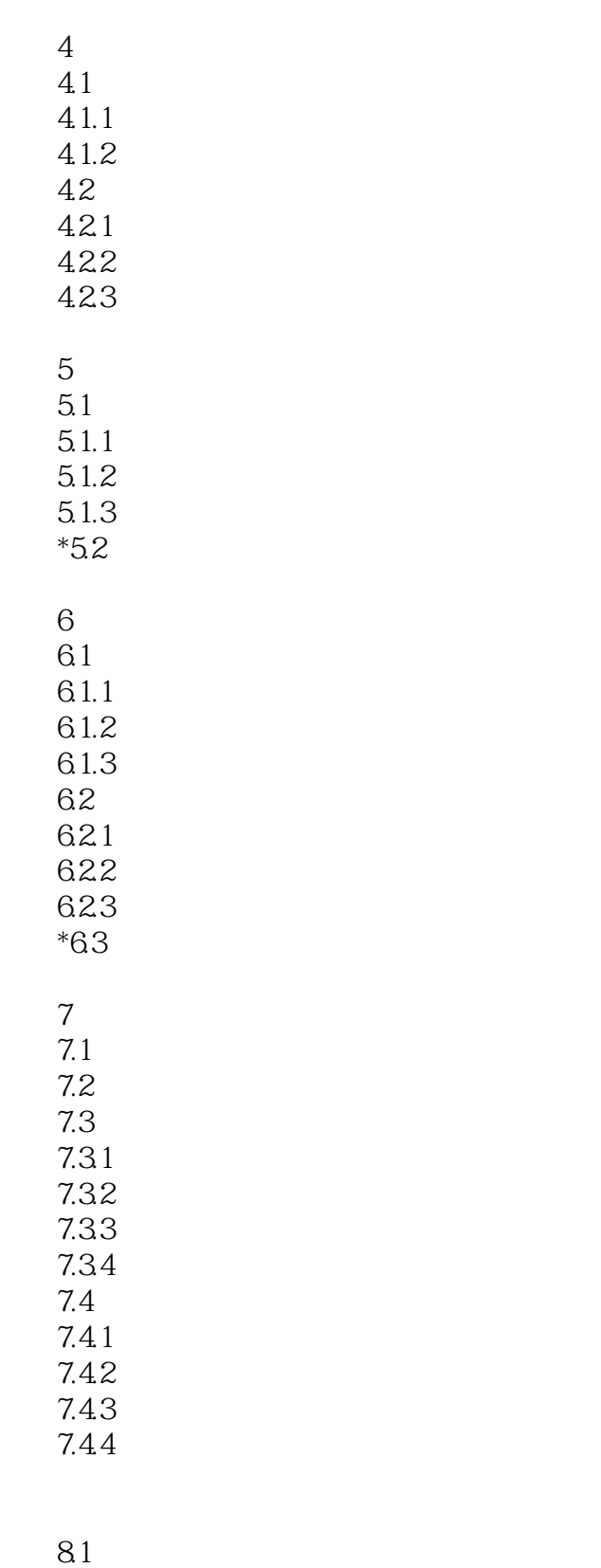

 $<<\frac{1}{\sqrt{2}}$ 

11.22

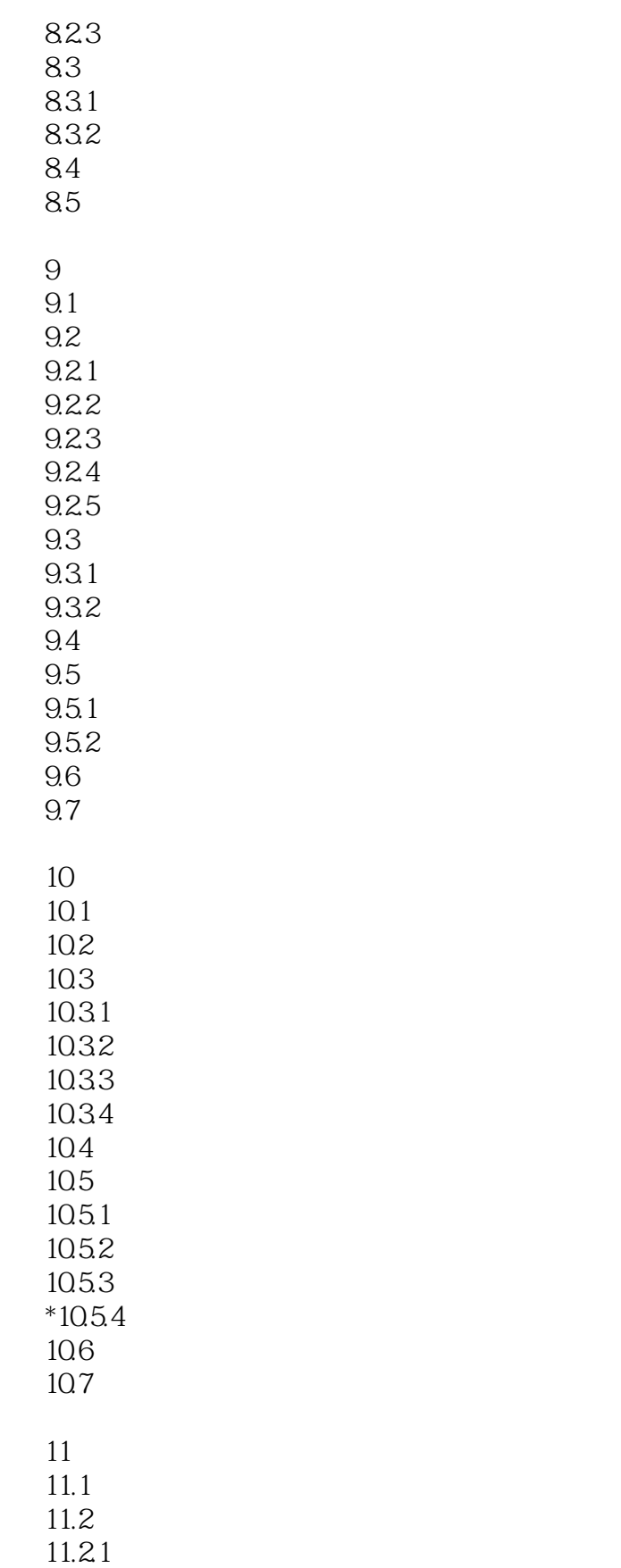

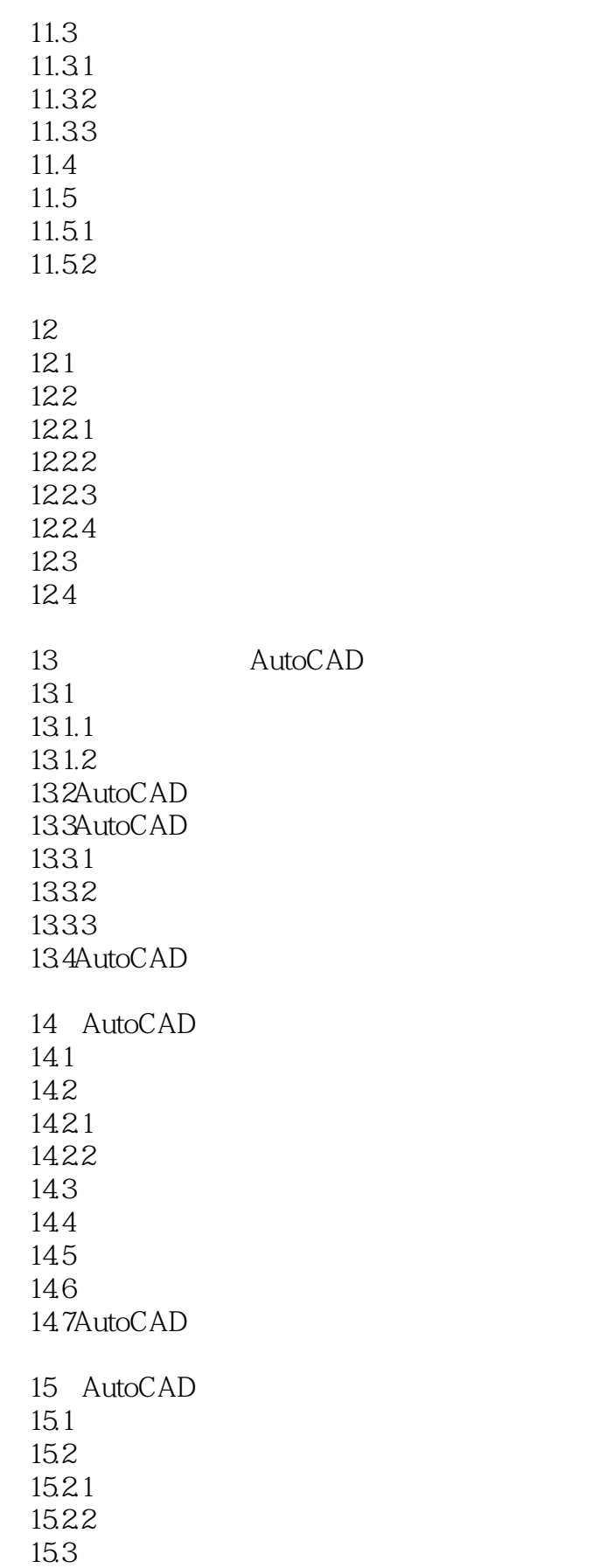

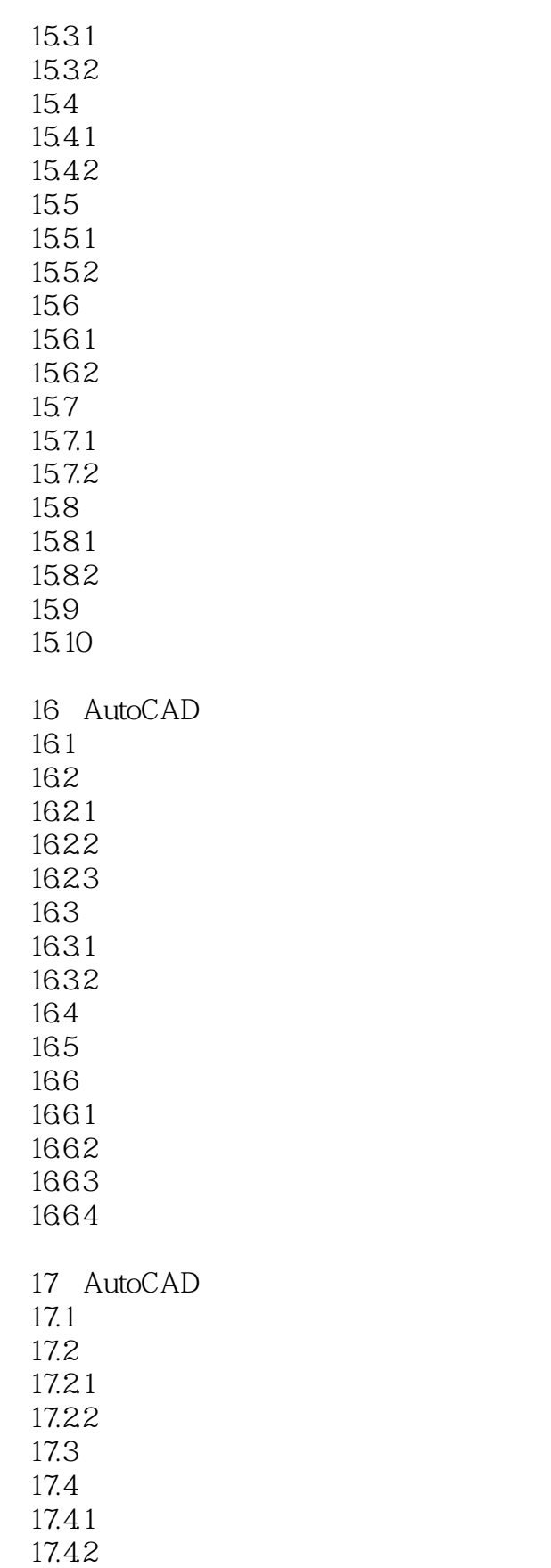

 $<<$ 

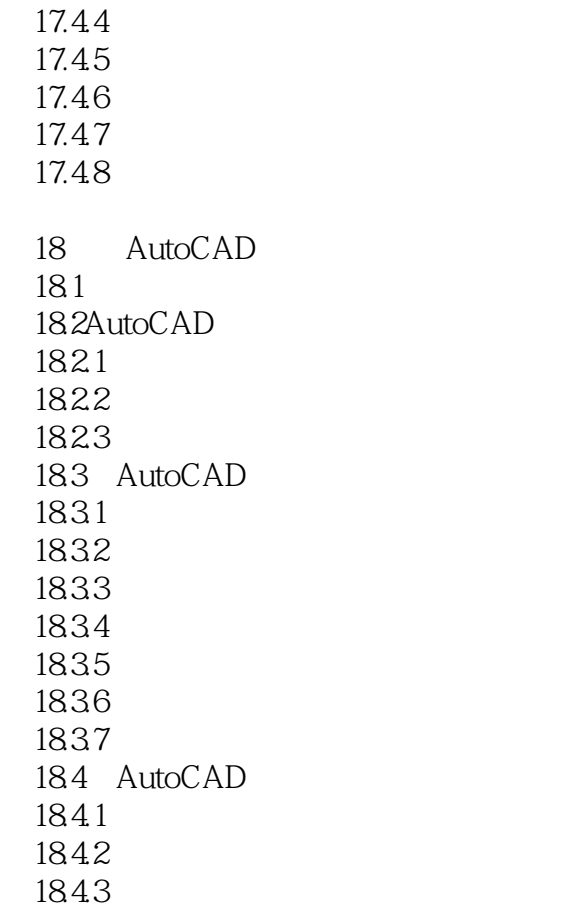

附录A

*Page 8*

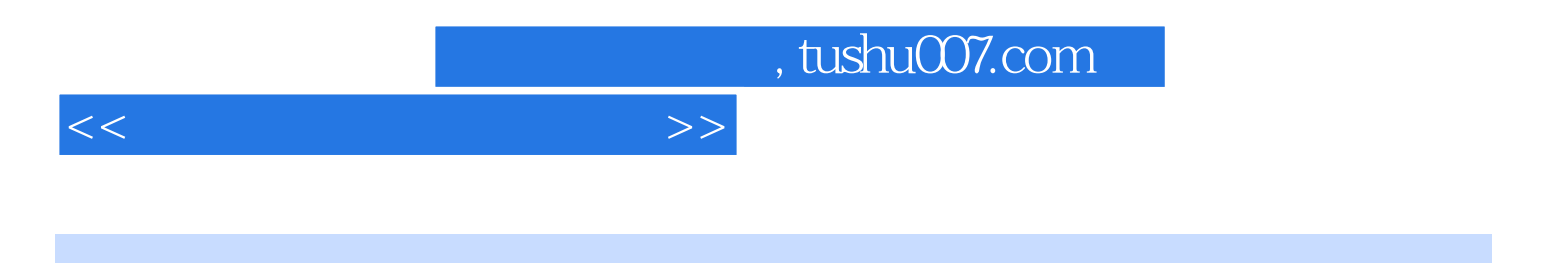

本站所提供下载的PDF图书仅提供预览和简介,请支持正版图书。

更多资源请访问:http://www.tushu007.com